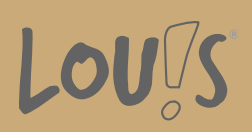

# **Erwerb von Grundkompetenzen - IT-Kompetenz (PC - Computer Grundlagen; Browser und Microsoft® Outlook)**

**Ihr Ansprechpartner** 0800 5015699 beratung@onlineweiterbilden.com

In diesem Kurs vermitteln wir Ihnen grundlegende PC-Kenntnisse, die Sie benötigen, um Ihre Umschulung, Teilqualifikation oder Qualifizierung stressfrei und sicher abschließen zu können: Sie lernen, einen Computer zu bedienen, ein E-Mail-Programm zu nutzen und sich sicher im Internet zu bewegen. Mit unserer langjährigen pädagogischen Erfahrung unterstützen wir Sie dabei, sich neues Wissen anzueignen oder vorhandene Kenntnisse aufzupolieren und langfristig im Gedächtnis zu verankern.

#### **Kursinhalte**

Microsoft® Windows und PC - Computer Grundlagen

- Windows Erste Schritte
- Starten und Beenden
- Arbeiten mit der Maus
- Der Windows Desktop
- Programme und Dokumente
- Programme starten und beenden
- Dokumente erstellen und speichern
- Dateien und Ordner verwalten
- Der Arbeitsplatz
- Ansichtsoptionen festlegen
- Ordner erstellen
- Dateien und Ordner umbenennen, verschieben, kopieren, löschen
- Der Papierkorb
- Systemeinstellungen
- Anzeigeeinstellungen
- Taskleiste/Startmenü anpassen
- Mauseinstellungen
- Netzwerkfunktion
- Was ist ein Netzwerk?
- Zugriff auf Netzwerkressourcen
- Netzwerke hinzufügen und entfernen

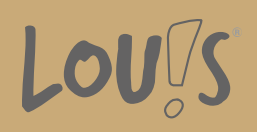

#### Neue Features

- Browser und Microsoft® Outlook Online Grundlagen
- Internet, Web und E-Mail
- Einblick ins Internet
- Sicher im Internet arbeiten
- Datenschutz und Urheberrecht
- Mit Suchmaschinen, Online-Lexika und Übersetzungstools arbeiten
- Onlineshopping und -banking
- Online-Communitys und soziale Netzwerke
- Outlook kennenlernen
- E-Mails erstellen und senden
- E-Mails empfangen
- Den Überblick über Ihre E-Mails behalten
- Mit Kontakten und dem Adressbuch arbeiten
- Termine und Besprechungen organisieren
- Ordner, Elemente und E-Mails verwalten

#### **Voraussetzungen**

Bestimmte berufliche Vorkenntnisse oder Erfahrungen sind für eine Teilnahme nicht erforderlich. Um unser Angebot individuell auf Ihre Bedürfnisse zuschneiden zu können, führen wir mit Ihnen vorab ein persönliches Beratungsgespräch. Ausnahmeregelungen erfolgen in Abstimmung mit dem Jobcenter bzw. der Arbeitsagentur oder der optierenden Kommune.

### **Fähigkeitenerwerb**

Durch die Teilnahme an dieser Maßnahme können Sie Ihre Grundkompetenzen ausbauen - zum Beispiel als Vorbereitung für eine Umschulung oder Teilqualifizierung. So schaffen Sie die ideale Basis für Ihre berufliche Weiterbildung.

### **Zielgruppen**

Der Kurs richtet sich an Arbeitsuchende, die zur Vorbereitung auf eine Umschulung oder Teilqualifizierung oder für die Teilnahme an einer Qualifizierung notwendige Kenntnisse erwerben oder auffrischen möchten. Explizit angesprochen werden auch Migranten und Flüchtlinge, die bereits über grundlegende Sprachkenntnisse verfügen. Mit dem Job-Turbo gilt es, dieses Potenzial zu nutzen und Menschen schnell in Arbeit zu bringen.

- Arbeitssuchende
- Beschäftigte
- Berufsrückkehrer\*innen
- Menschen ohne Berufsabschluss
- Unternehmen

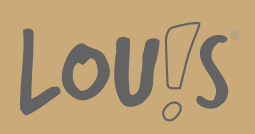

### **Förderungsmöglichkeiten**

- Agentur für Arbeit
- Berufsförderungsdienst der Bundeswehr
- Bildungsgutschein (BGS)
- Renten- und Unfallversicherungsträger

## **Unsere Partner**

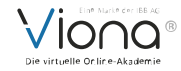

## **Download-Link**

[https://www.online-weiterbilden.com/bildungsangebot/9228828/erwerb-von-grundkompetenzen-it-kompetenz-pc](https://www.online-weiterbilden.com/bildungsangebot/9228828/erwerb-von-grundkompetenzen-it-kompetenz-pc-computer-grundlagen-browser-und-microsoftr-outlook.pdf)[computer-grundlagen-browser-und-microsoftr-outlook.pdf](https://www.online-weiterbilden.com/bildungsangebot/9228828/erwerb-von-grundkompetenzen-it-kompetenz-pc-computer-grundlagen-browser-und-microsoftr-outlook.pdf)